## SAP ABAP table C461 {IS-M/SD: POrg./Publ./Edit./AKey}

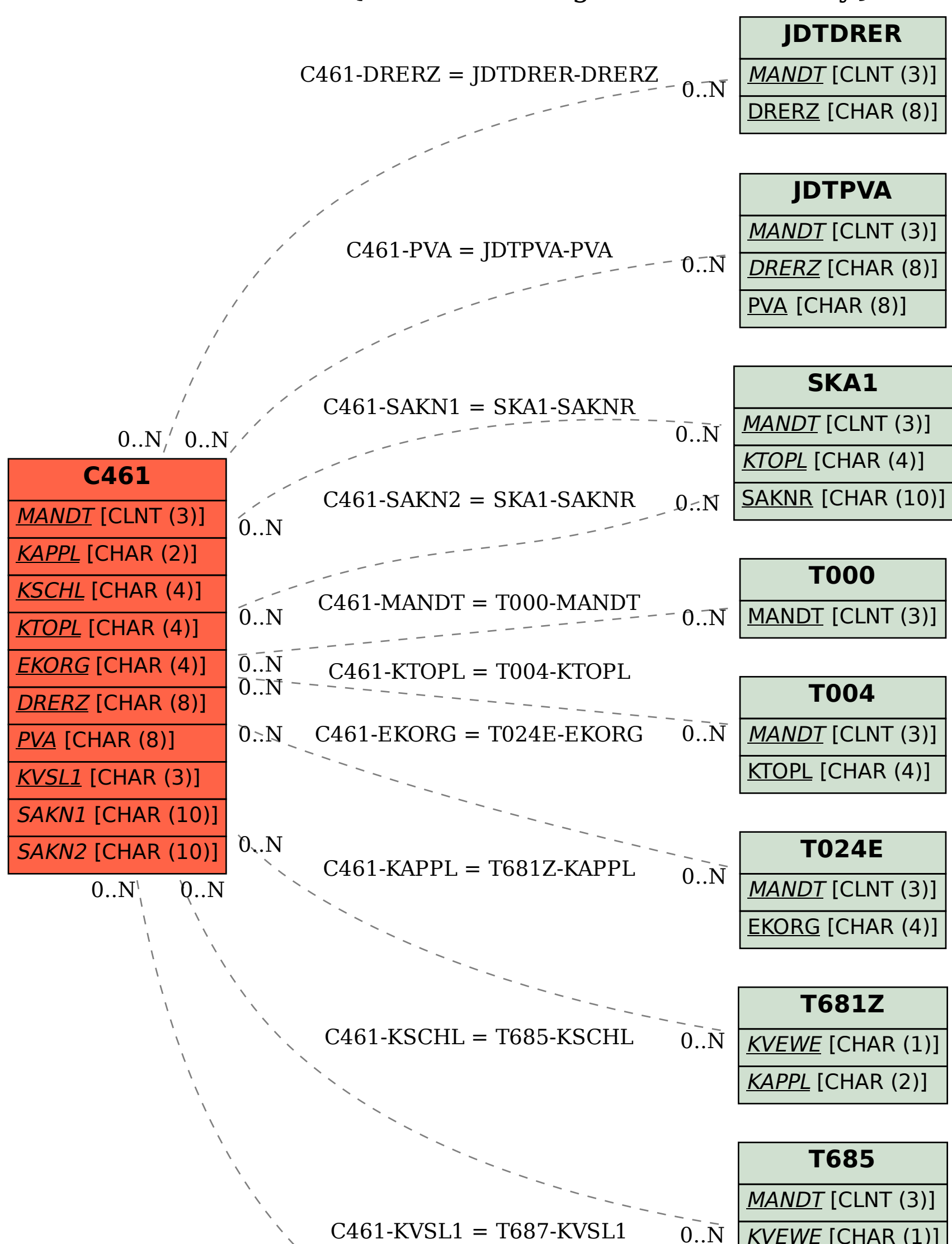

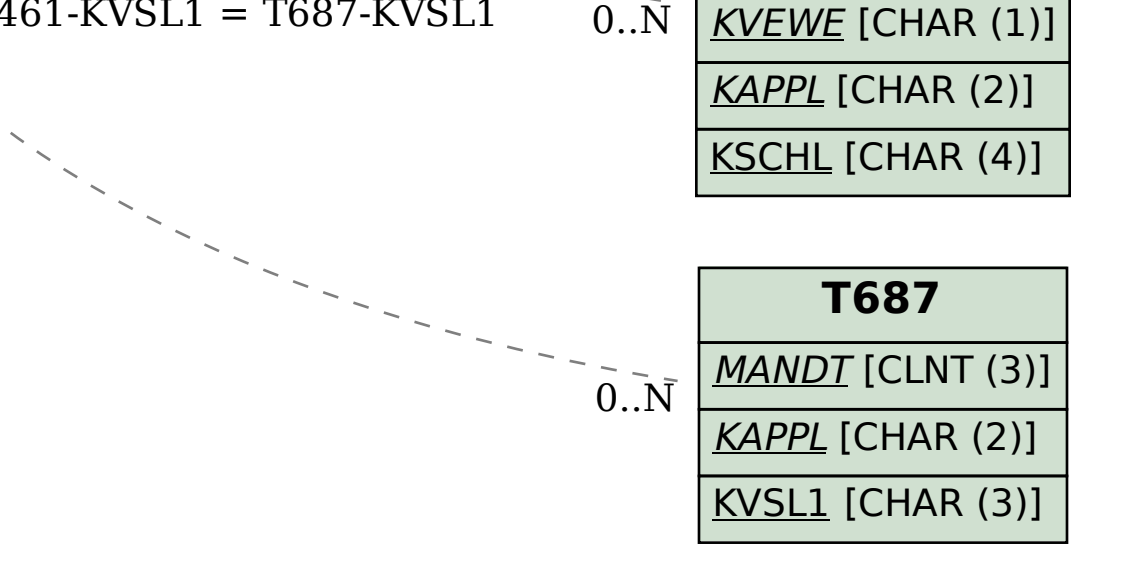